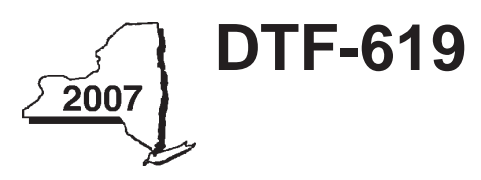

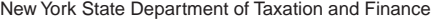

# **Claim for QETC Facilities, Operations, and Training Credit**

**Tax Law — Articles 9-A and 22**

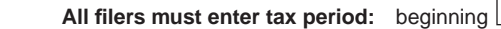

ending

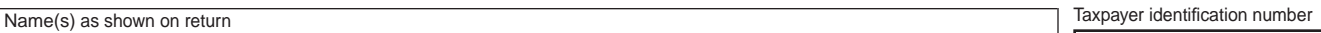

File this form with corporate franchise tax return Form CT-3, CT-3-A, or CT-3-S or with personal income tax return Form IT-201, IT-203, IT-204, or IT-205. *(See instructions, Form DTF-619-I, for assistance.)*

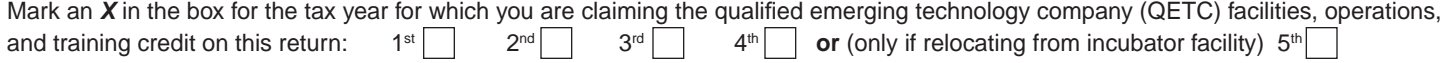

#### Line A — Partner in a partnership, S corporation shareholder, or beneficiary of an estate or trust.

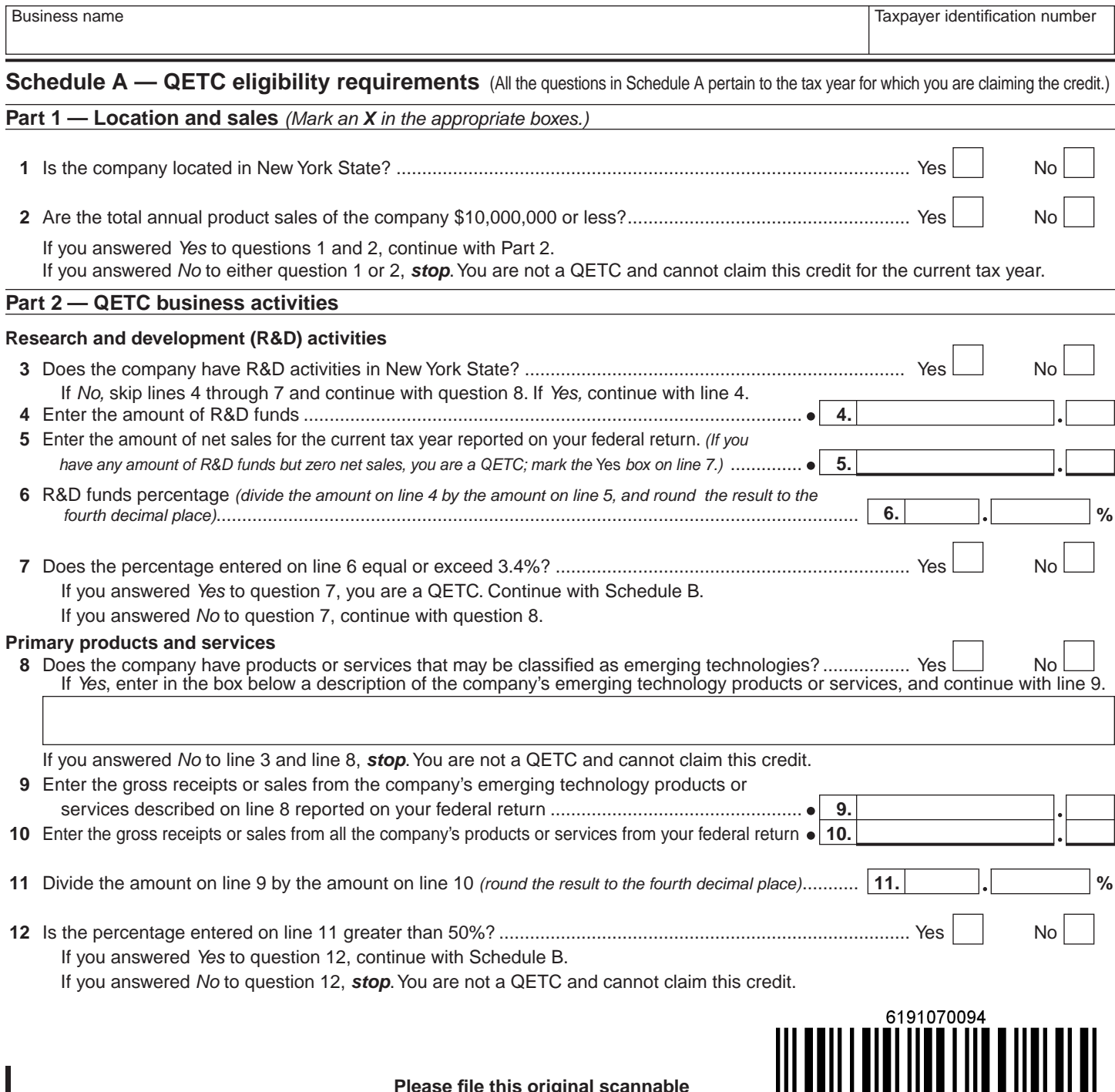

61901070094

## **Schedule B — Credit eligibility requirements**

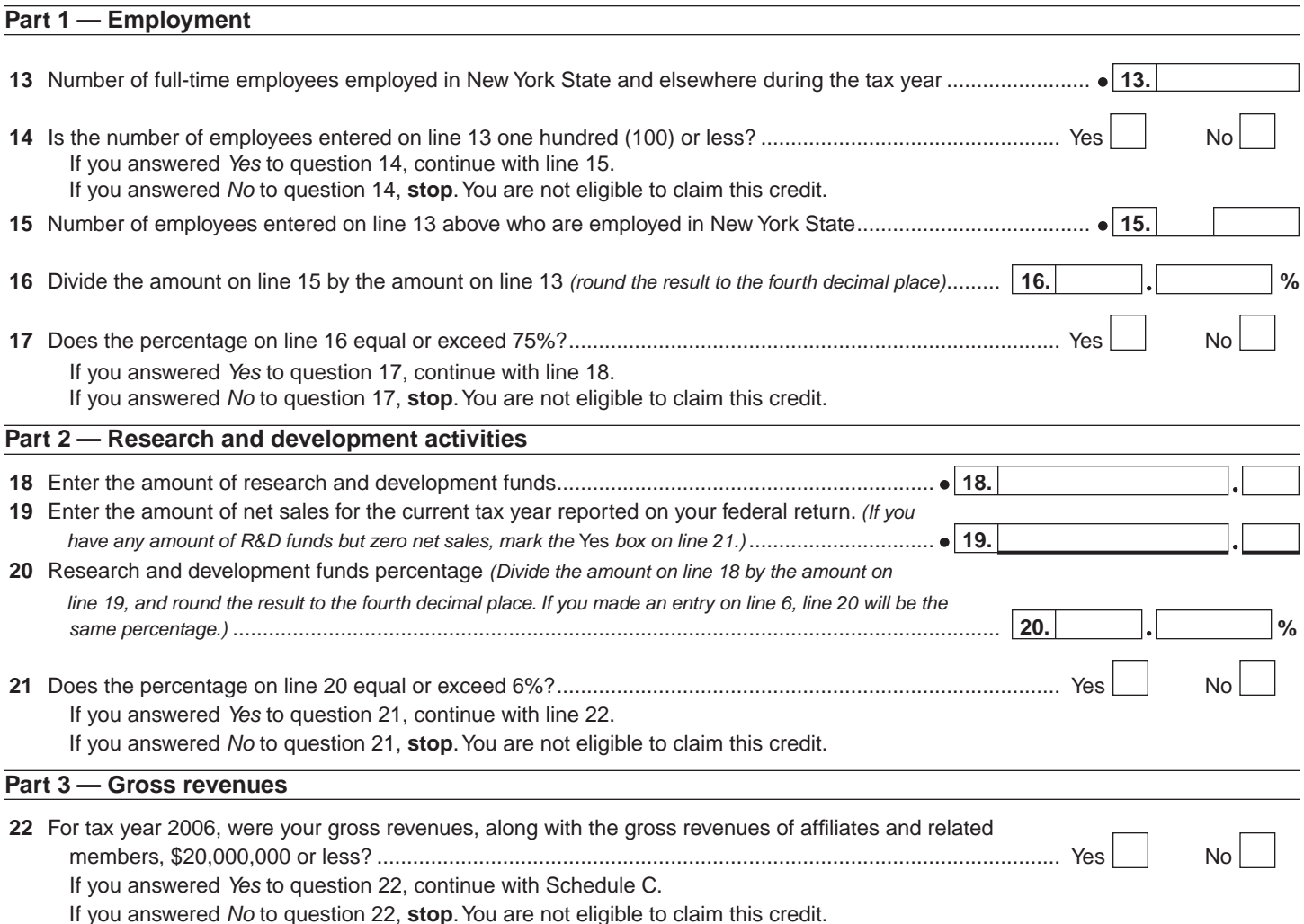

## **Schedule C — Computation of credit component amounts**

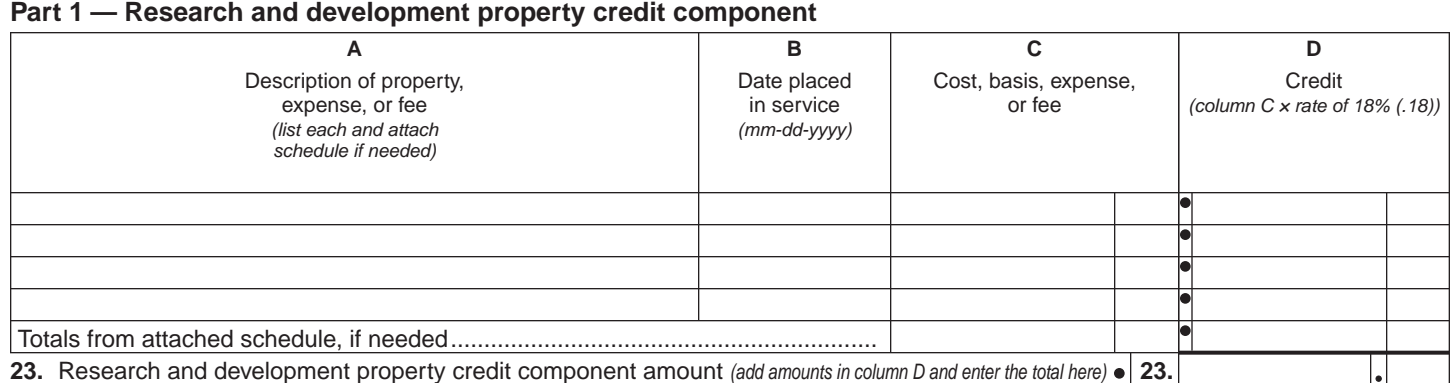

 $\begin{array}{c} \begin{array}{c} \texttt{6192070094} \end{array} \\ \begin{array}{c} \texttt{0} \\ \texttt{1} \end{array} \end{array}$ 

61902070094

### **Schedule C** *(continued)*

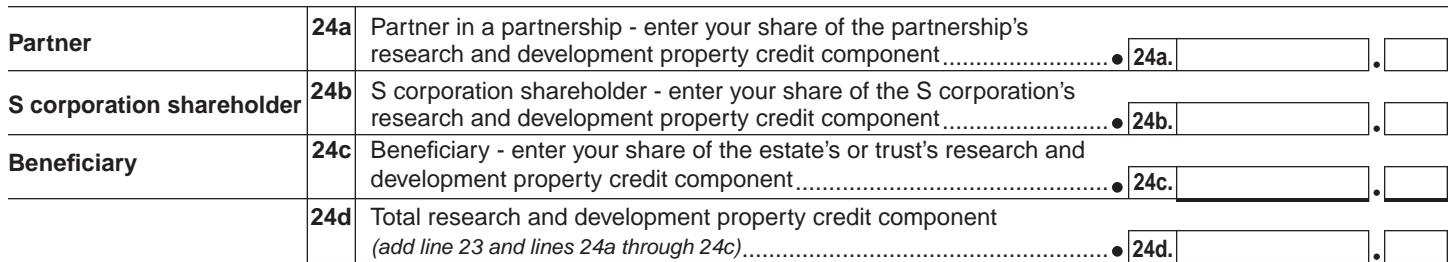

 **Fiduciaries** — Include the line 24d amount on the *Total* line of Schedule D, column C, and continue with Part 2. **S corporations** — Enter the line 24d amount on the appropriate line of Form CT-34-SH and continue with Part 2.  **Partnerships** — Enter the line 24d amount on Form IT-204, line 137.  **All others** — Continue with Part 2.

#### **Part 2 — Qualified research expenses credit component**

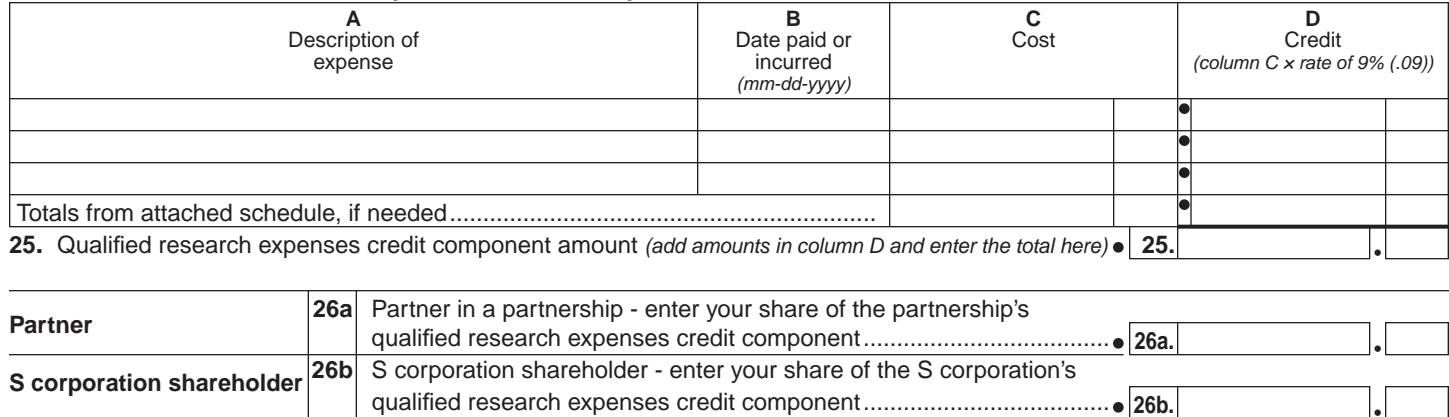

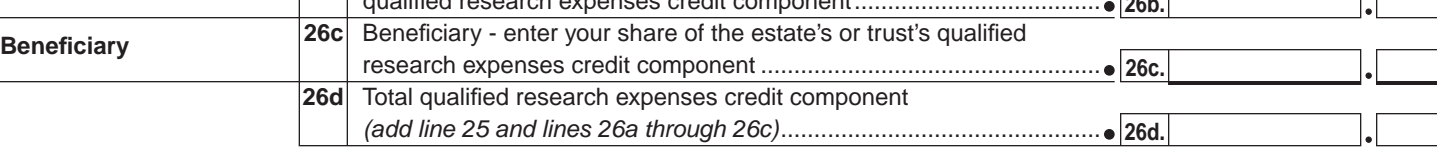

**Fiduciaries** — Include the line 26d amount on the *Total* line of Schedule D, column D, and continue with Part 3. **S corporations** — Enter the line 26d amount on the appropriate line of Form CT-34-SH and continue with Part 3. **Partnerships — Enter the line 26d amount on Form IT-204, line 138. All others —** Continue with Part 3.

## **Part 3 — Qualified high-technology training expenditures credit component**

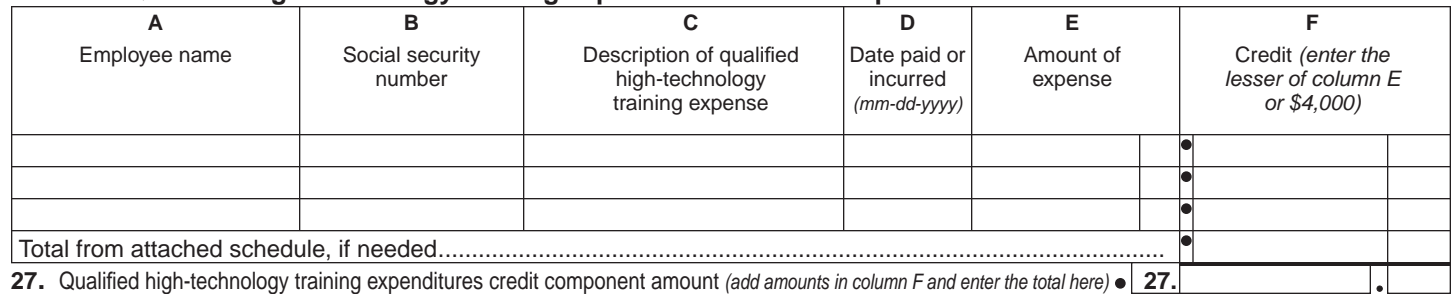

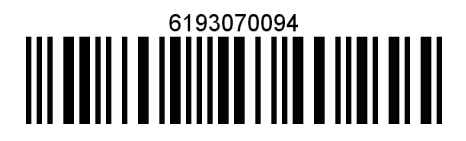

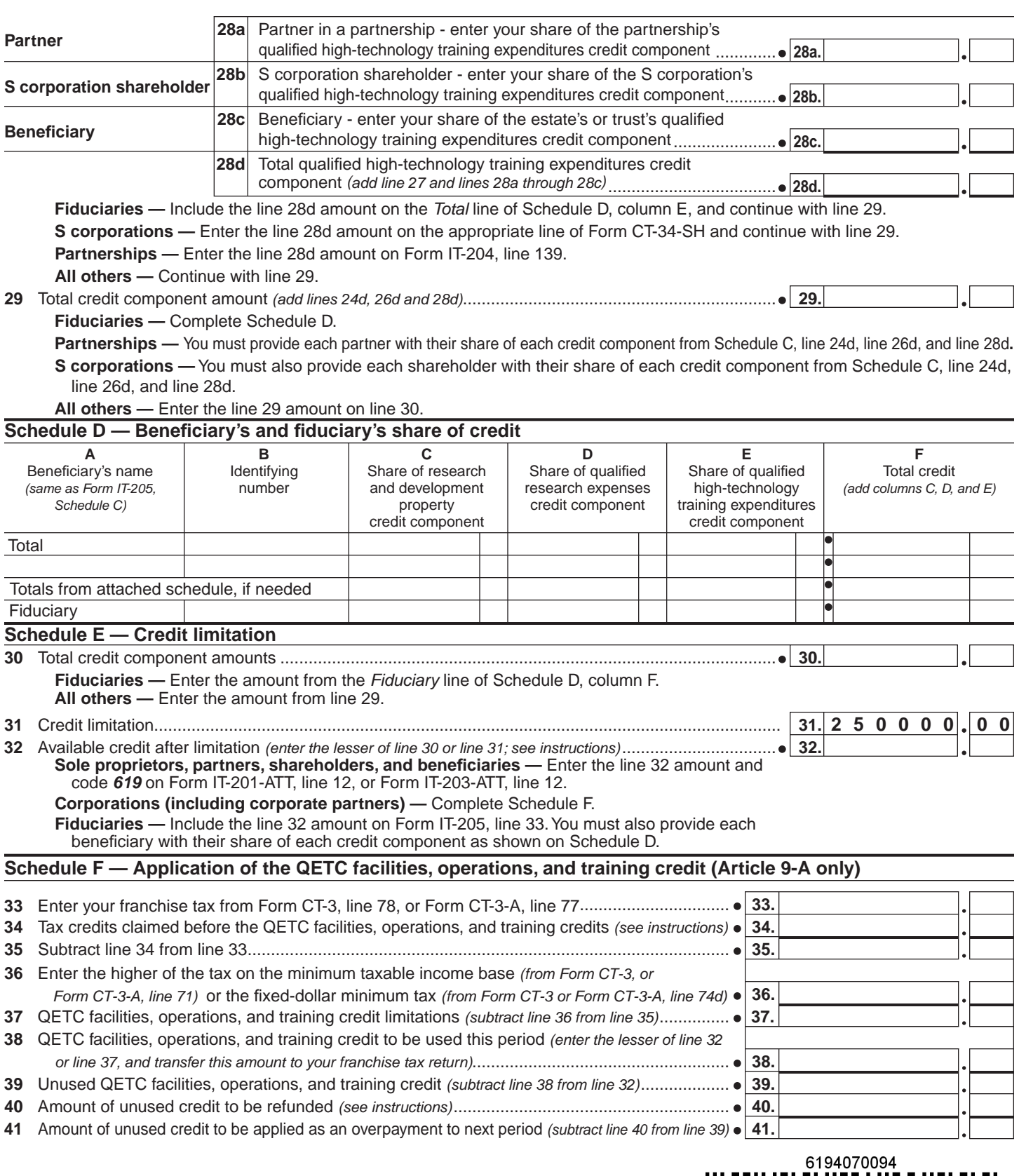

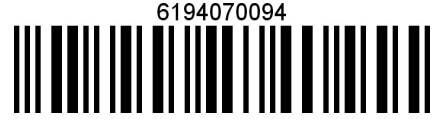